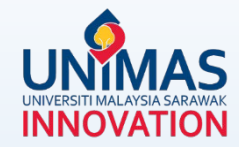

# **Simple Guidelines for**  *Progress* **Reporting in MyGRANTS**

[Link: KPT Research Fund Governance \(2022\)](https://www.riec.unimas.my/images/forms/kpt/garis-panduan-frgs-pindaan-tahun-2022.pdf)

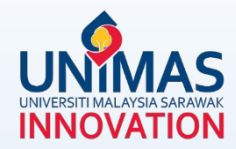

## **Highly recommended** *browser* **for MyGRANTS**

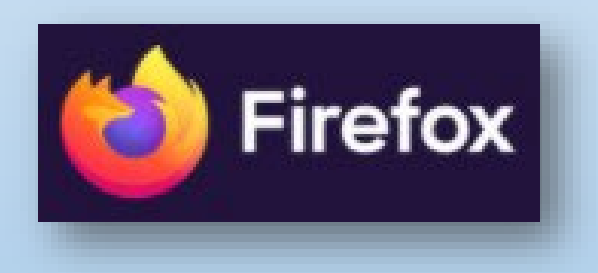

### **1 - Editing** *Publication*

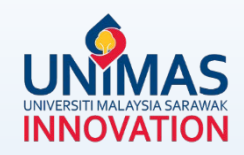

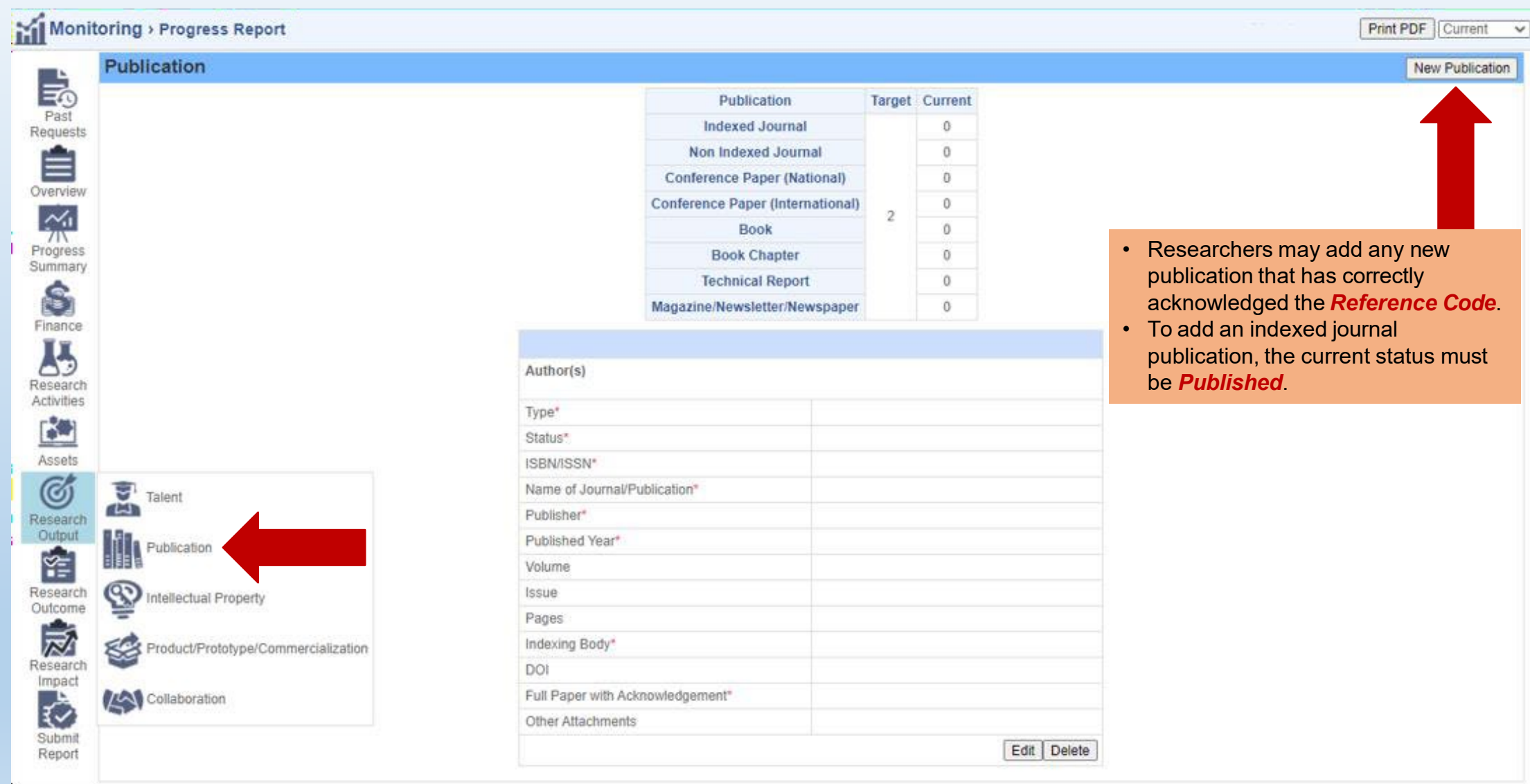

### **1 - Editing** *Publication*

Please note that the *followings* should be *strictly* acknowledged in all publications. For example,

- $\checkmark$  Kementerian Pengajian Tinggi Malaysia [Name of funder]
- $\checkmark$  Fundamental Research Grant Scheme [Name of grant]
- FRGS/1/2019/ICT01/UNIMAS/03/1 [Reference Code]

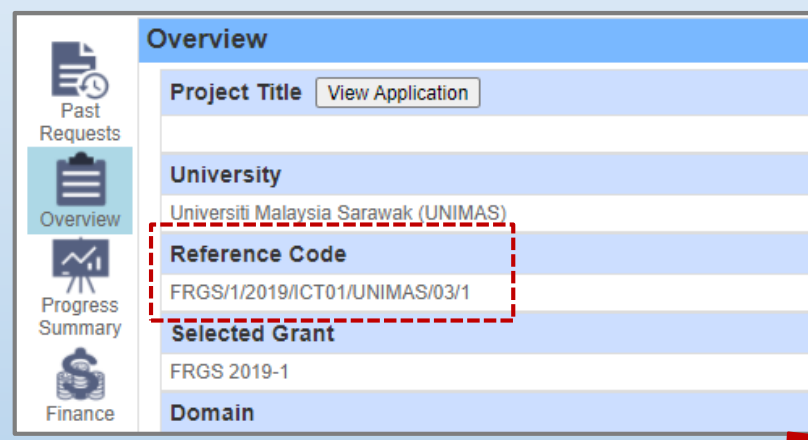

PDF file (max size 4 MB)

Researchers are required to upload a *screenshot* from the *publication website page* as a proof of the publication for Indexing Body verification purpose.

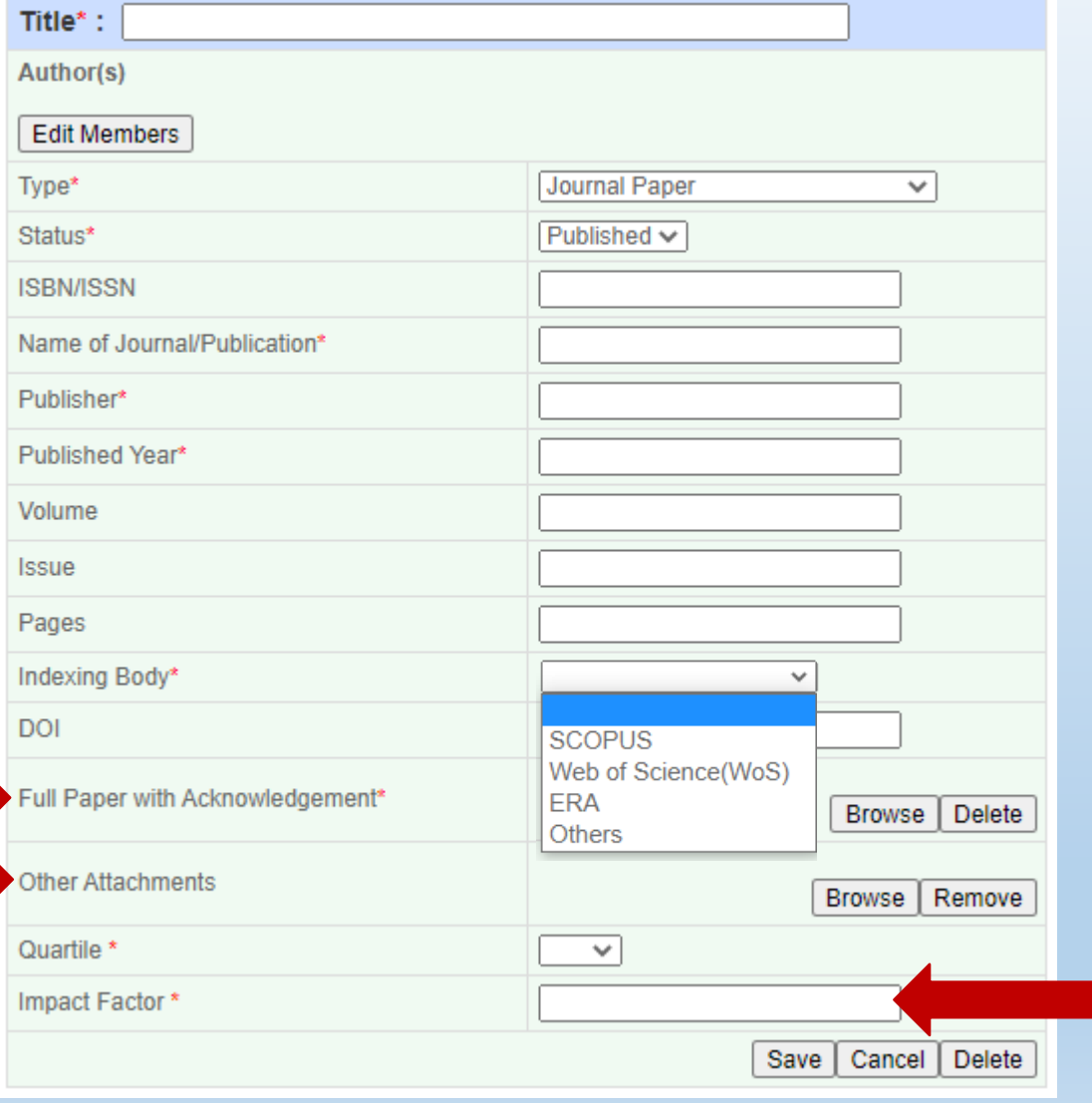

- Click [here](https://www.scimagojr.com/journalrank.php) for Impact Factor in [Scopus](https://www.scimagojr.com/journalrank.php)
- Click [here](https://jcr.clarivate.com/JCRLandingPageAction.action?Init=Yes&SrcApp=IC2LS&SID=H4-yla7rzILJxxf9sx2Fmx2FXMrBeUAMIv2diVpu-18x2dGkMH8tRlCm0ILyGpmx2Fh9wgx3Dx3DRon27nQKJIwOx2FwLNOyk3ngx3Dx3D-qBgNuLRjcgZrPm66fhjx2Fmwx3Dx3D-h9tQNJ9Nv4eh45yLvkdX3gx3Dx3D) for Impact Factor in [WoS](https://jcr.clarivate.com/JCRLandingPageAction.action?Init=Yes&SrcApp=IC2LS&SID=H4-yla7rzILJxxf9sx2Fmx2FXMrBeUAMIv2diVpu-18x2dGkMH8tRlCm0ILyGpmx2Fh9wgx3Dx3DRon27nQKJIwOx2FwLNOyk3ngx3Dx3D-qBgNuLRjcgZrPm66fhjx2Fmwx3Dx3D-h9tQNJ9Nv4eh45yLvkdX3gx3Dx3D) (link accessible in UNIMAS only)

### **2 - Editing** *Graduate Research Assistant (GRA)*

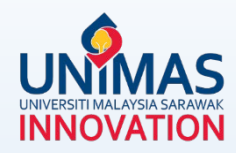

Print PDF

#### Monitoring > Progress Report

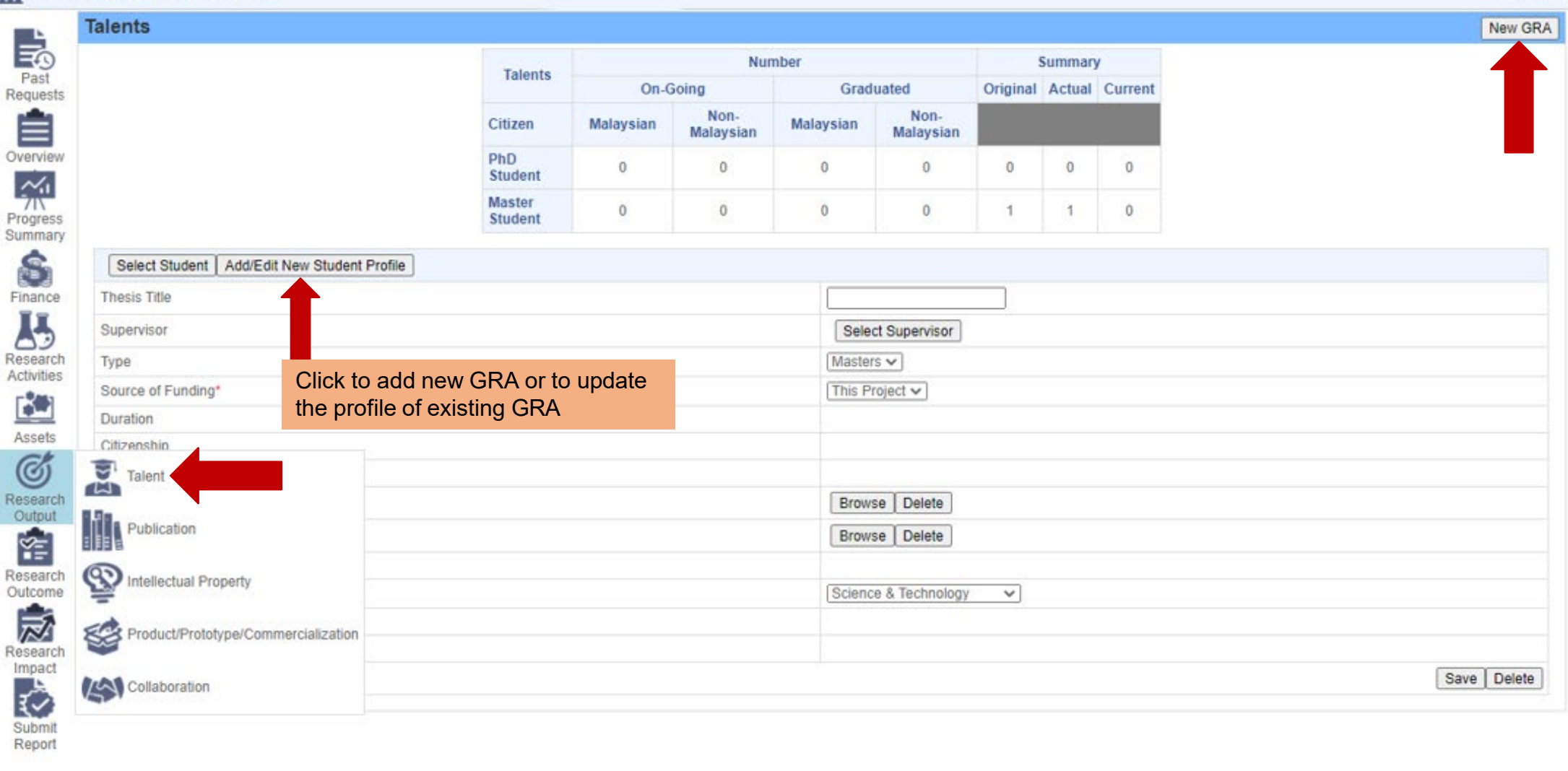

### **2 - Editing** *Graduate Research Assistant (GRA)*

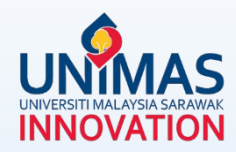

Print PDF

#### Monitoring > Progress Report >

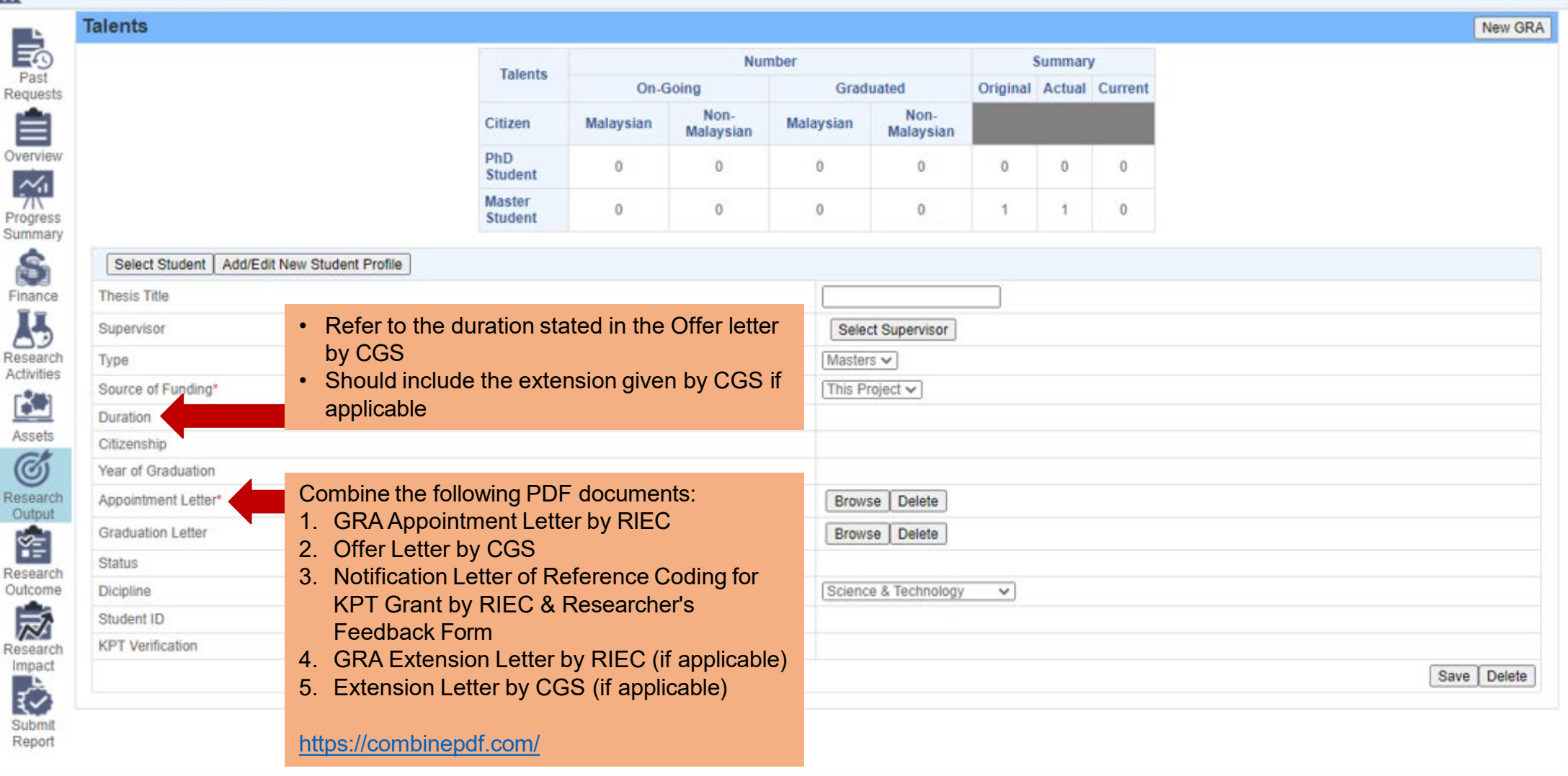

#### **3 - Editing** *Research Activities*

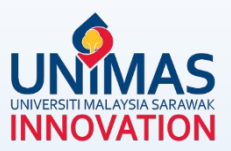

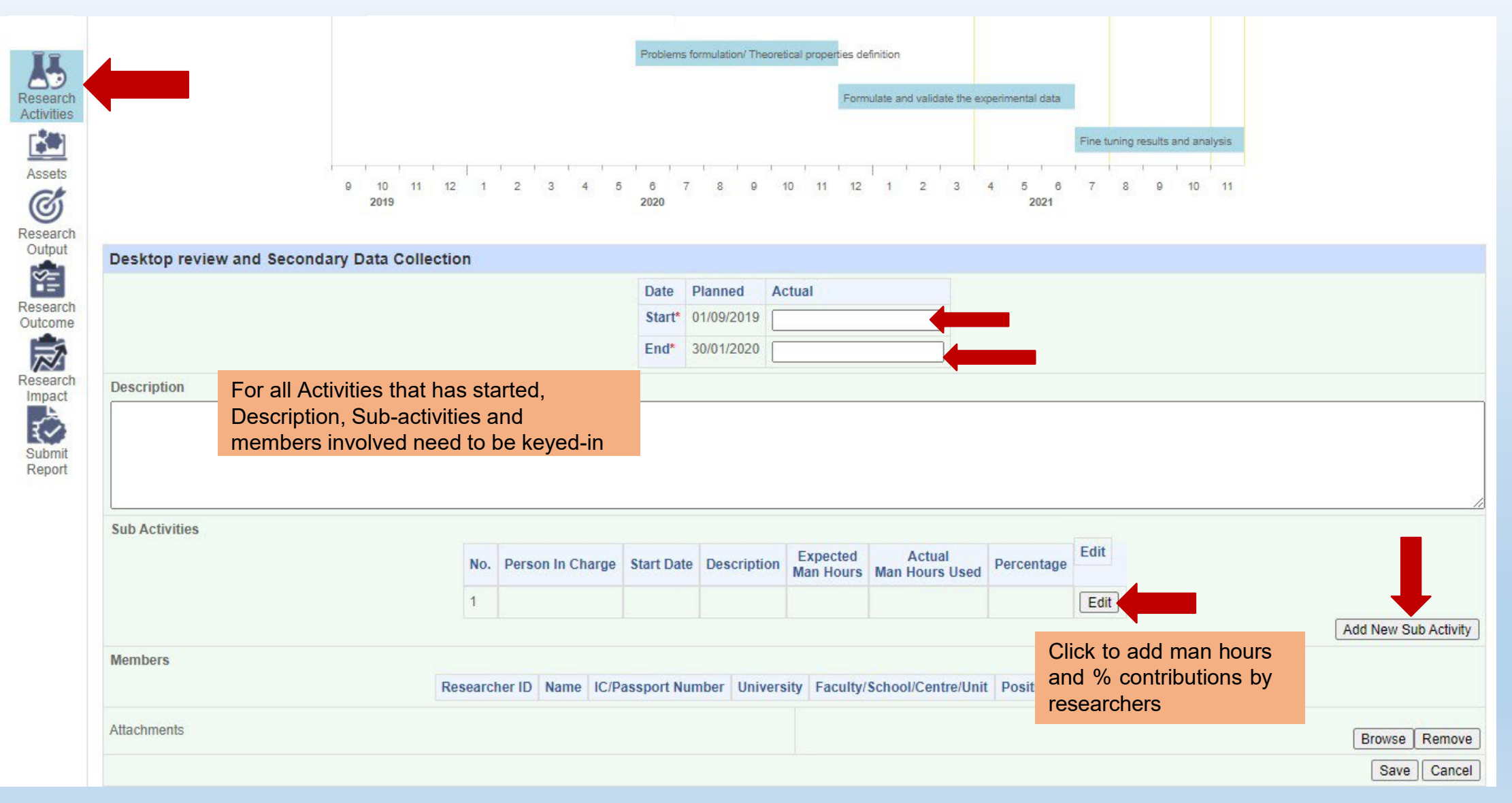

#### **4 - Editing** *Asset*

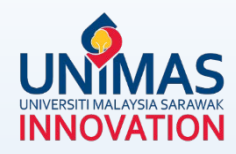

#### Monitoring > Progress Report **Print PDF Assets** New Asset 島 Past Requests Type of Asset Ê **Brand of Asset** Overview Cost of Asset (RM) 0  $\frac{1}{20}$ Asset Serial Number Progress Equipment Serial Number Summary G Date of Procurement Attachment Browse Delete Finance  $\overline{R}$ Save | Cancel | Delete Research Activities  $\circledcirc$ **B**  $\bigcirc$ UNIVERSITI MALAYSIA SARAWAK  $\bullet$ KEW.PA-2 **DAETAR INVENTORE** Report ID: WFR002 **BUTIR-BUTIR HARTA** Fakulti/Bahagian: FA060700 - (FSS - PENYELIDIKAN) Unit/Makmal/Bahagian: Attach KEW.PA form which ASSET ID: 023-PO200600048-I00001 Assets **BAHAGIAN A** Kategori: 023 - KELENGKAPAN MAKMAL / STUDIO Harga Asal: RM C can be obtained from your Jenama dan Model: GARMIN 64S No. Pesanan Tempatan: PO200600048 Faculty/InstituteResearch Jenis dan No. Enjin: Kod Akaun: B27114 Output No Chasis/Siri Pembuat: 客 Tarikh dibeli/diterima: 30-06-2020 No. Siri Pendaftaran No. Rujukan Daftar Harta: 023-PO200600048-100001 Nama dan Alamat Pembekal Syarikat: Research No. Baucer Bayaran: ROBERT SCIENTIFIC CO. SDN. BHD. NO. 65, JALAN TENGAH OFF<br>GREEN ROAD<br>93400 KUCHING Outcome Butir Terperinci Harta/Aksesori: 芝 GPSMAP 64S,<br>GARMIN HANDHELD GPS64S<br>COME WITH CARABINER CLIP, USB CABLE,<br>MANUAL 2.6" SUNLIGHT-READABLE CLOR SCREEN<br>HIGH SENSITIVUTY GPS AND GLONASS RECEIVER Tarikh: 7-7-2020 Tandatangan Pegawai Bertanggungkwab Research Nama Jawatan Impact Universiti Malaysia Sarawak<br>94300 Kota Samarahan Cop Rasmi PENEMPATAN : ₹ Pemilk Semas  $(Z)(BA-Z)$ Lokasi Pomilik Aset Tarikh Submit Tandatangan Report

### **5 - Editing** *Finance*

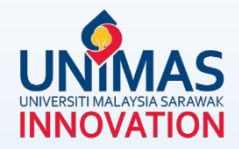

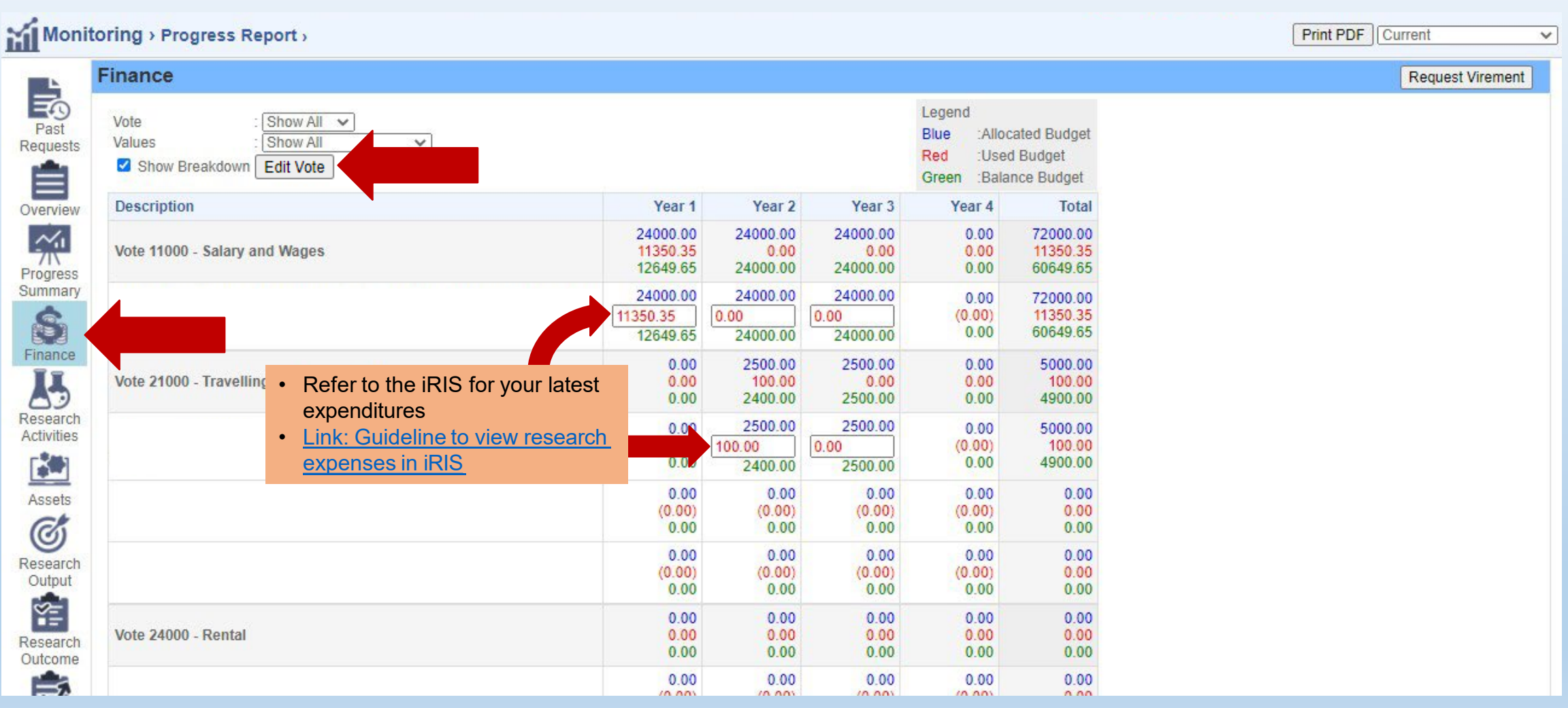

### **6 - Editing** *Progress (%) Summary*

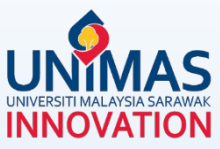

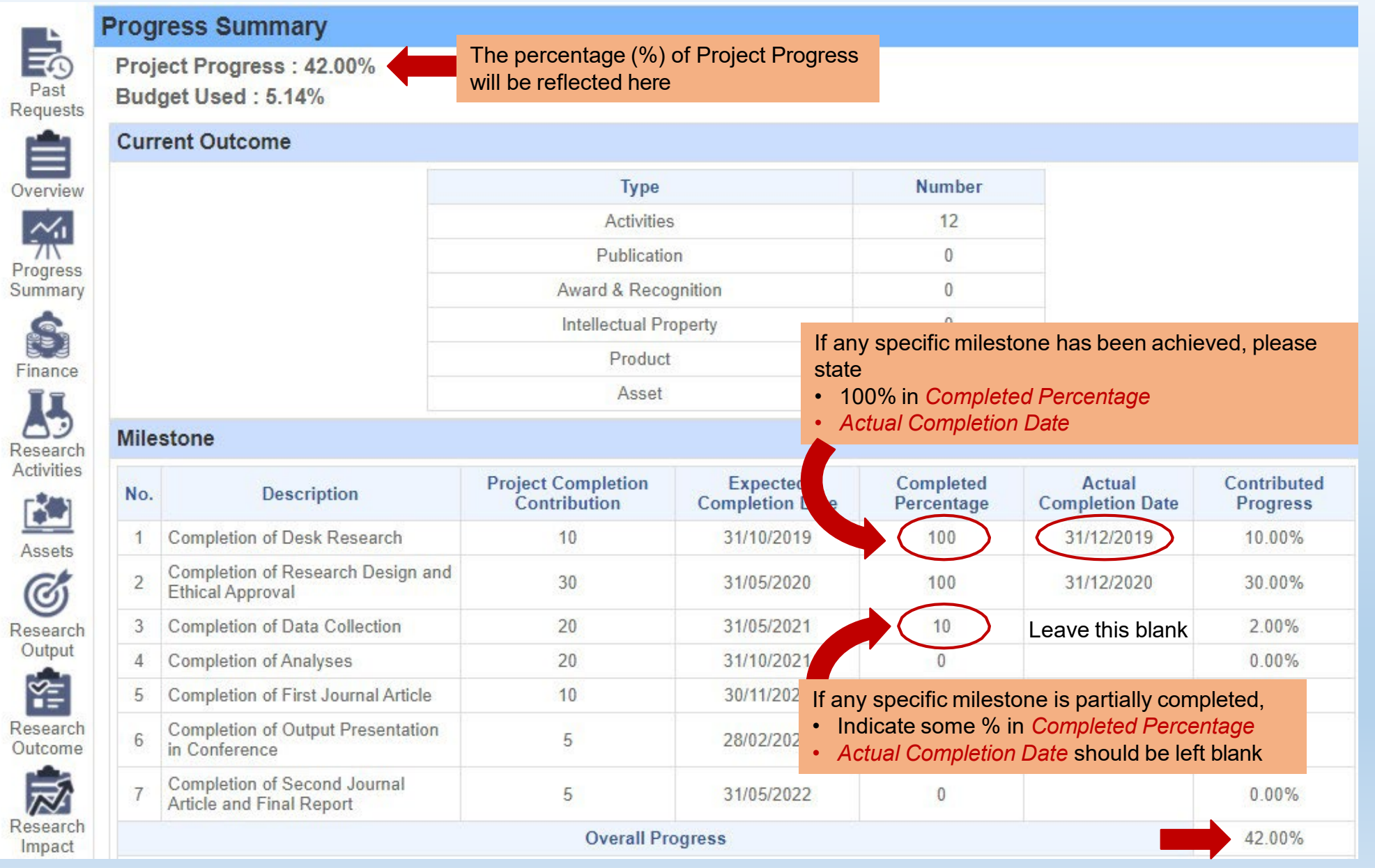

#### **7 - Editing** *Research Achievement (Final Report)*

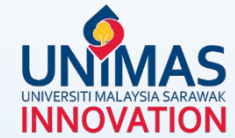

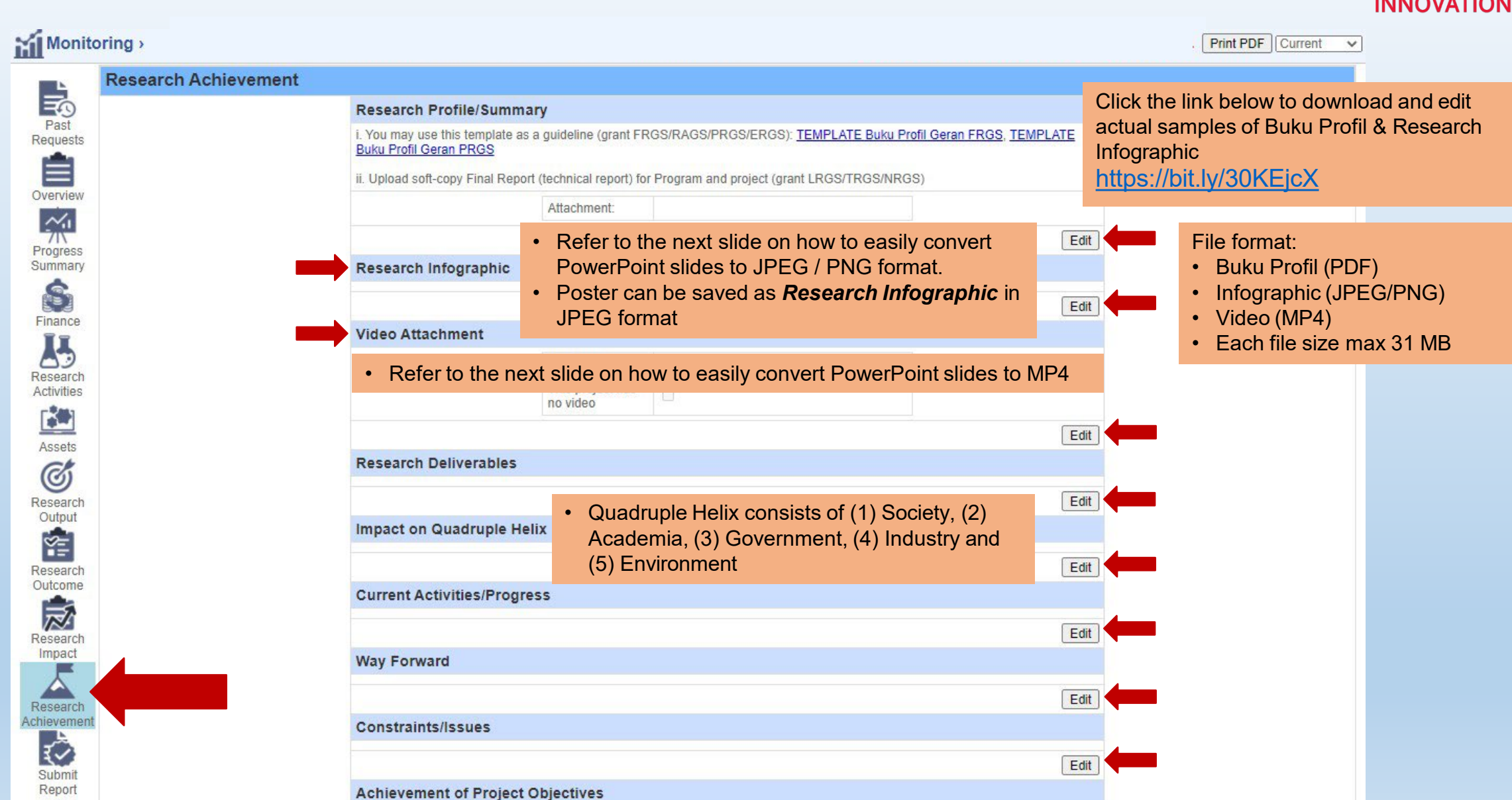

**Final Report** 

### **8 - Saving** *PowerPoint as MP4 / JPEG / PNG*

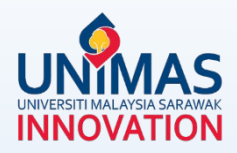

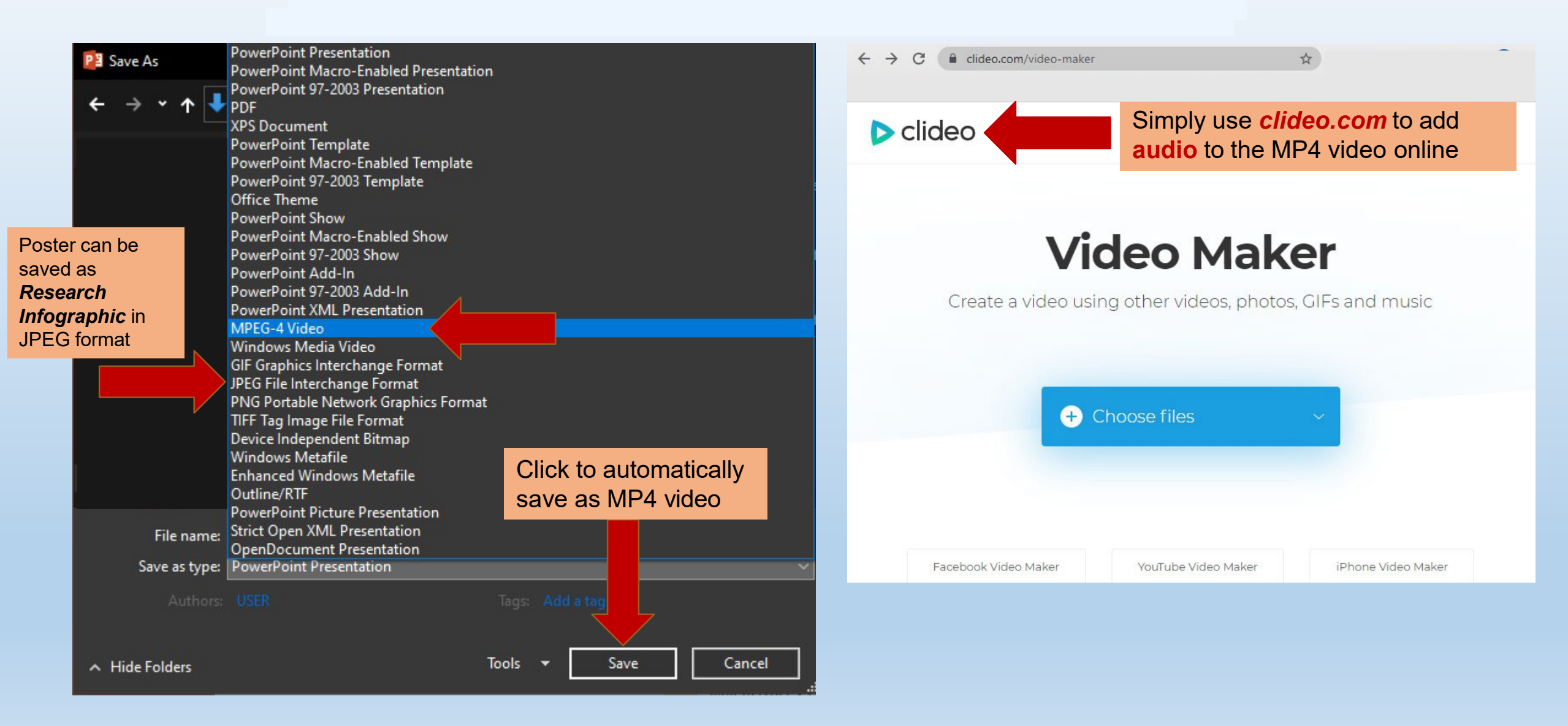

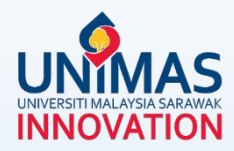

#### *Disclaimer:*

These guidelines are illustrative only and non-exhaustive examples.

Other sections may be relevant but not covered in these guidelines i.e., intellectual property (IP), award, product, collaboration, external funding, knowledge transfer program (KPT), commercialisation etc.

Researchers may refer to [KPT Research Fund Governance \(2022\)](https://www.riec.unimas.my/images/forms/kpt/garis-panduan-frgs-pindaan-tahun-2022.pdf)